## **Photoshop Christmas Card Templates Free Download NEW!**

Adobe Photoshop can be used in two main ways: editing images, and designing graphics. If you want to edit an image, you should first open it in Photoshop, and then you can edit it as you wish. You can do this by selecting Edit > Image > Enhance > Adjust Color > Exposure. Adjusting the exposure will allow you to "correct" the image. For instance, you can make the image more bright or dark by selecting a color and then selecting Edit > Adjust Color > Exposure. You can apply the adjustments to the specific layer by clicking on the layer you want to adjust. You can choose which layers you want to work on by clicking on the layer name on the bottom of the layers palette. Once you are done editing the image, you can save it by clicking on File > Save. If you want to save the image with some transparency, you should select Save > Transparency > Save for Web > Transparency. For more information on editing images in Adobe Photoshop, please refer to the user's manual that is provided with the software.

[LINK](http://starsearchtool.com/ZG93bmxvYWR8aWYwTVdOMGNueDhNVFkzTWpVNU1qVTNOSHg4TWpVNU1IeDhLRTBwSUZkdmNtUndjbVZ6Y3lCYldFMU1VbEJESUZZeUlGQkVSbDA/QWRvYmUgUGhvdG9zaG9wIDIwMjAgKHZlcnNpb24gMjEpQWR?bethel=axle=windproof=bioten.raikkonen.samford.sweaters)

If you do a lot of color correction or adjustments, you'll find a number of new tools in Lightroom 5. The feature I most enjoyed "creating" in Photoshop is now a function called "Adjust Color." As I mentioned, this is a collection of tools that choose a color from a select palette. First, you choose a range of colors within a color range to use, and then you click on a point in the image to choose a color. Then use your mouse to draw a rectangle that indicates the area you wish to adjust. The Adjust Color tool will then apply that color to modify the entire selected area. You can then choose to use one of a number of "standard functions" to edit the picture further, for instance, convert color, fix warmth/coolness, adjust exposure, and so on. If you click on the view menu, you'll have the same tool you've always had to get to the Adjust Color window. Review images about as easily as you can in Lightroom 4. Fire up Photoshop, import your images… what? Don't have the images? Go back to Lightroom, import all 700+ images for the Shoot As You Import dialog. Ok, import those images… you didn't import anything yet? Pick the images you'd like to import (there's a link on the window bottomleft), close the dialog, repeat. You don't want to import the images you still haven't selected? Use the "Preserve Selection" button to switch back to Lightroom and move the slider to "No Importing" – or stay in Lightroom and move the slider all the way to the left, to tell Photoshop not to import anything.

## **Download Adobe Photoshop 2020 (version 21)Free License Key 2023**

Adobe Photoshop is an adaptable and user-friendly photo editing and photo manipulation program. Although Photoshop is still considered one of the top web design software packages in the world, Adobe is making great strides to take it mainstream. It's completely free, easy to download and use, and the most popular and widely used program on the market. This guide will give you the tools to achieve amazing graphics in the Adobe program. In this article, we're going to give you the basics of how to open and create a new document in the Adobe Photoshop program, so you can begin work on your project. We'll tell you a little about Photoshop and the kinds of things you can do with the program, and then move on to discussing the best software tip for you to think about using with your graphic design work. The bottom option on the left-hand side is to use a template for your new document. A template is a stock or draft graphic you can use. Typically, they are offered in three sizes (Letter, A4 and 4x6"), and in three different colors (yellow green and blue). We'll choose to use the draft graphic as our template (so we can just amend it later). By default, we'll also create a new folder for this document, which is the best way to organize your files. Now, Adobe has loads of other templates you can use. If you need help finding more, just press the "Ctrl" and "F" keyboard combination to bring up the Photoshop **File > Browse for Templates...** dialog box. e3d0a04c9c

## **Adobe Photoshop 2020 (version 21)Product Key For Mac and Windows 64 Bits 2022**

Adobe Photoshop Elements 9: From Beginner to Advanced is the only title that accurately reflects the newest, most important update to the software. The book shows the mobile apps, which are magnified, high definition, and intuitive. The book also has a new section on the desktop version of the program, which is a welcome addition. Billed as the next generation of image compositing and retouching software, Photoshop CC 2019 combines the best of traditional digital painting tools with new tools and new ways of working with color and design. It also offers a fully featured user interface for a more customizable and personal work experience. Photoshop CC 2019 also continues to evolve the way people can work by empowering them to easily explore, create, and share their result via the web with a premium cloud-based experience. **CC** – Who's in charge here? As the new name implies, Photoshop now accompanies the major design applications under the Creative Cloud umbrella. That means powerful Photoshop and Photoshop Elements – Lifetime Updates – 10 times faster file opening speed and four times faster review – and all that in a subscription pricing model that makes it as affordable as buying single applications. Pricing starts at US\$10 per month. **Performance** – Photoshop CC 2019 is the fastest, most power-efficient tool Adobe has ever delivered. Photoshop CC 2019 opens files four times faster, and was run four times faster on a recent test system. This is a key element of the new performance experience and is powered by new optimizing techniques and powerful new GPU-accelerated video codecs. The reduced memory usage and faster file opening speed contribute to ensuring that Photoshop CC 2019 can handle the massive amounts of data that are becoming the norm for print, publishing, and large format workflows.

indian wedding card templates photoshop free download photoshop collage templates free download photoshop cs6 psd templates free download wedding card templates photoshop free download photoshop christmas templates free download download free photoshop textures adobe photoshop banner templates free download photoshop wedding album templates psd free download lightroom vs photoshop download for pc brush tool download for photoshop cc

The Adobe software on your computer is usually your tool of choice for everything from designing websites to photos to images to even videos. A common feature found in most of these products is their ability to take the best and most popular features that were created on higher-priced software, and bring it down to a more affordable price. Windows and macOS owners have until the end of August to register for Adobe Creative Cloud. If you're an existing user, head over to your Account Settings page and opt in to become a Creative Cloud member too. If you already own Elements Premier or Photoshop CS6-CS6, you should be able to download it from the Adobe Store on macOS or Windows 10. **Disclosure –** I'm a freelance author, consultant, and an Envato Tuts+ Associate, so I create (and share) many of the tutorials in this blog. That said, I have also written features on Adobe Photoshop. Thank you for reading this short guide! Have you ever needed to quickly crop, resize, and align a picture? In the old days, you switched to the picture editor, opened the crop tool, dragged out the four sides, adjusted them to best fit your photo, and that was it. The powerful Update Presets feature is now available in Photoshop. This is a new workflow that allows you to make changes to existing presets – a simple approach for creating new creative setups very quickly, without having to manually tinker with settings. Presets can be found in the Tool Palettes panel. So, if you were tired of

using the default preset, say a positive image for your business cards, you can now easily create an image that has an aura of excitement or professionalism with a few clicks.

Adobe Photoshop shows the most amazing footage of your photos which is the best way to start the process of taking. The features of this tool make the process very easy for the beginners and also experienced. The capsules will autofill the path of the image that you have cut from an imported image. Photoshop is mainly used in the areas of illustration, hence in this tool fine lines and tendons are not a problem. You can edit the files located in the same group and it gives you the option of changing the level of the glitter mode. The grid and the lasso tool are very useful while you are working for you can press ALT+3 to get the mesh tool. Photoshop enables you to work in groups which makes the process very smooth. For beginner and also experienced user, it is very easy to use, especially when you will work with a palette of a thousand colors. It also saves you a lot of time and energy. You can also edit the path way when you cut out the shape that you have drawn from the imported image. The cells of this tool are being reset and you can easily edit them to change the size of the diamond and the rounded corners. It also has a filter option which enables you to add some more dimensions to your images like in the night scenes. **Photoshop** enables you to work on a very large scale. Although this tool is not specifically designed for cross-media or high graphics resolutions, but digital designers can also use it in their varied projects. You can easily resize and rotate your files in this tool, which can be very useful if you need to make some changes in the format of your files.

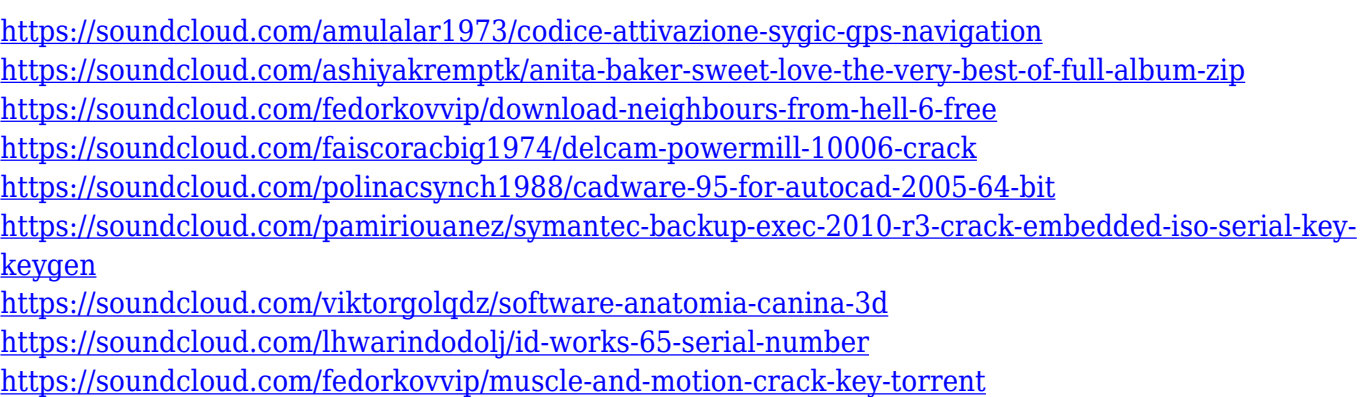

<https://soundcloud.com/polinacsynch1988/rlddll-file-for-operation-flashpoint-red-river>

Be sure to check out this free Photoshop guide , or check out the Elements free guide for more tips on how to get the most out of Photoshop. And visit the Photoshop Resource Center to learn more about the latest in photo editing techniques, industry news and award winners. To open a new document, you can click on the New Document button. Your new document will open in the main Photoshop window. If you want to open a specific document, you can click on the icon of that document in the main Photoshop window or press the keyboard shortcut Cmd+N. To close a document, click on the Close option in the top left corner of the Photoshop window. If you want to close all open documents at once, click on the Close All option in the top right corner of the Photoshop window. In the main Photoshop window, you can see the Layers panel in the right side of the window. Every document in Photoshop has a single or a group of layers. You can add one or more layers to any document. Layer tools, commands, and options are used to edit and arrange the layers and to add, delete, and rename layers. Each layer in Photoshop has different colors and shapes, which can be changed with the layer styles. When you create a new document in Photoshop, you can either use the New Document option right from the Application bar or click on the New Document option from the File menu in Photoshop. In the New Document window, you can choose Specify Name if you want to save the new document

with a certain name. If you don't specify a name, Photoshop creates a new document with the default name. By default, the New Document window has the "New Document" button on the left side of the document.

There is hardly any advertising banner which doesn't contain some Photoshop- or Illustrator-related icons. Next time, when you see a particular banner, you must ask yourself if it was made with the design tools or the common advertising posters have been customized by creative agencies. The logos and icons are precious components of any website. But being sighted on any other places can also be a bad omen, because it may puzzle the viewers. Thus, it is highly significant to make these elements attractive and meaningful. The following Photoshop tips will help you make images more attractive and remarkable. These tips are useful especially for the new users. The icon pack will surely give you an edge. First and foremost, Adobe is a professional photo editing software. Adobe Photoshop is the most commonly used graphics editor across different platforms. Adobe Photoshop is compiled from different image editing and design programs. Adobe Photoshop has the ability to work with almost all the graphic files. If you were having Photoshop on a Windows PC, then you must be aware of the fact that the application can be installed on Mac as well. Not all the macOS users are aware of this fact; may be because they are using macOS and Photoshop for the first time. In this case, it is better to opt for Photoshop download from the Mac App Store.

**(Visited 1600 times, 1 visits today)There has been a proposal recently for the introduction of a new 'HD' (High Definition) terrestrial broadcasting channel and Standard Definition terrestrial broadcasting channels in the future. In the present, 'teleshopping' broadcasts and 'on-air broadcasts' by radio programs are widely carried out. However, if the future 'HD' terrestrial broadcasting channels and the 'Standard Definition' terrestrial broadcasting channels are introduced, only a small number of broadcasting stations may be assigned to the 'HD' terrestrial broadcasting channel, or the ratio of the number of the broadcasting stations to be assigned to the 'HD' terrestrial broadcasting channel to the total number of broadcasting stations is low. In case of the 'teleshopping' broadcasts and the 'on-air broadcasts' by the radio programs, there is a large number of broadcasting stations and a broadcasting signal is broadcasted from a very wide range. Thereby, high volume broadcasting can be performed by up-converting standard-definition broadcasting. However, in the case of the 'HD' terrestrial broadcasting channels and the 'Standard Definition' terrestrial broadcasting channels, a broadcasting content is broadcasted from a narrow range from a broadcasting station.**